HP-55

# **HP-55 Quick Reference**

#### A. Thimet

#### **Miscellaneous**

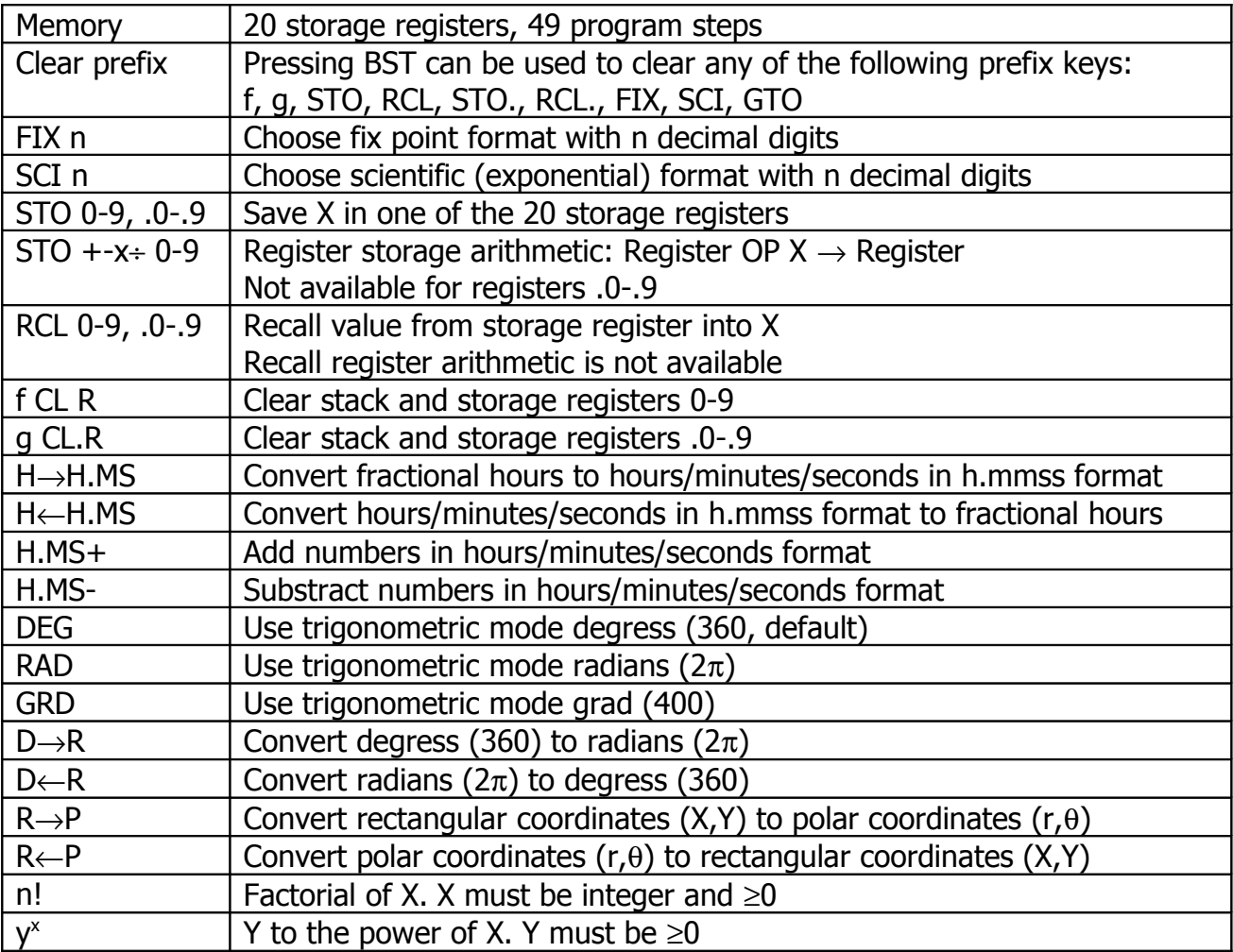

#### **Summation And Linear Regression**

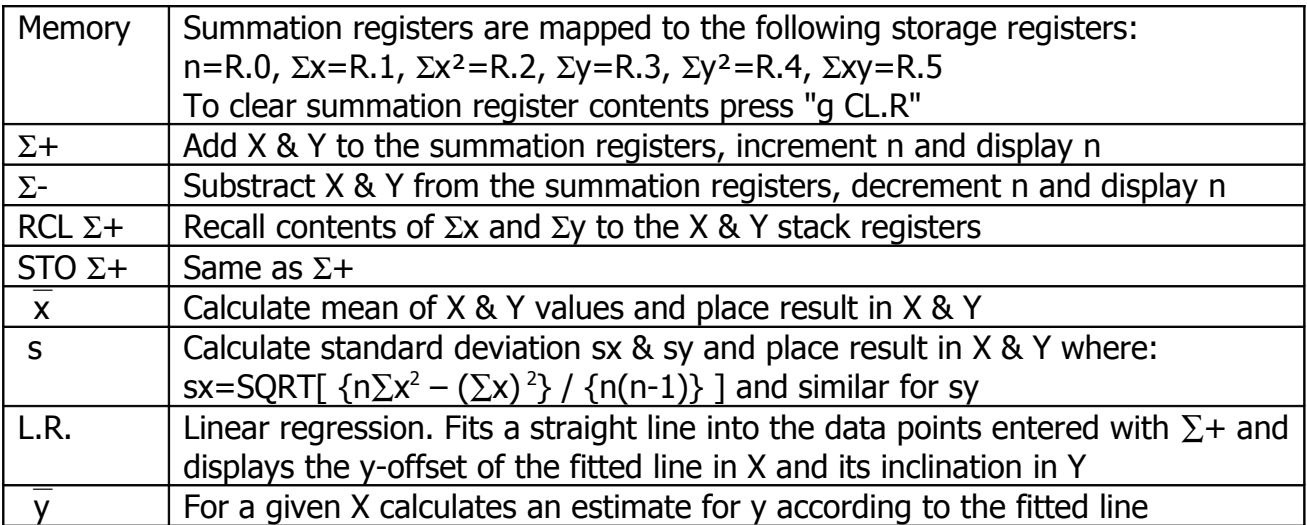

### HP-55

### **Timer Operation**

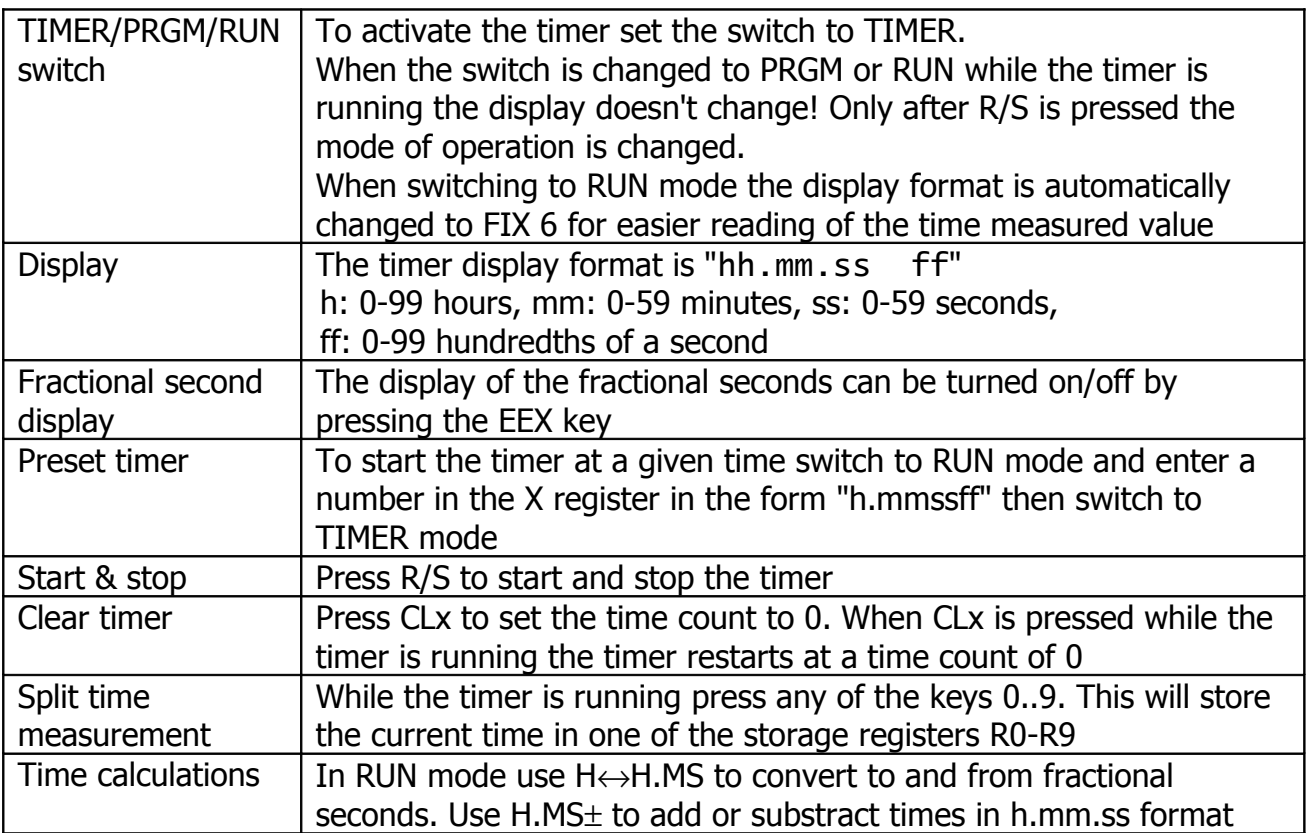

## **Programming**

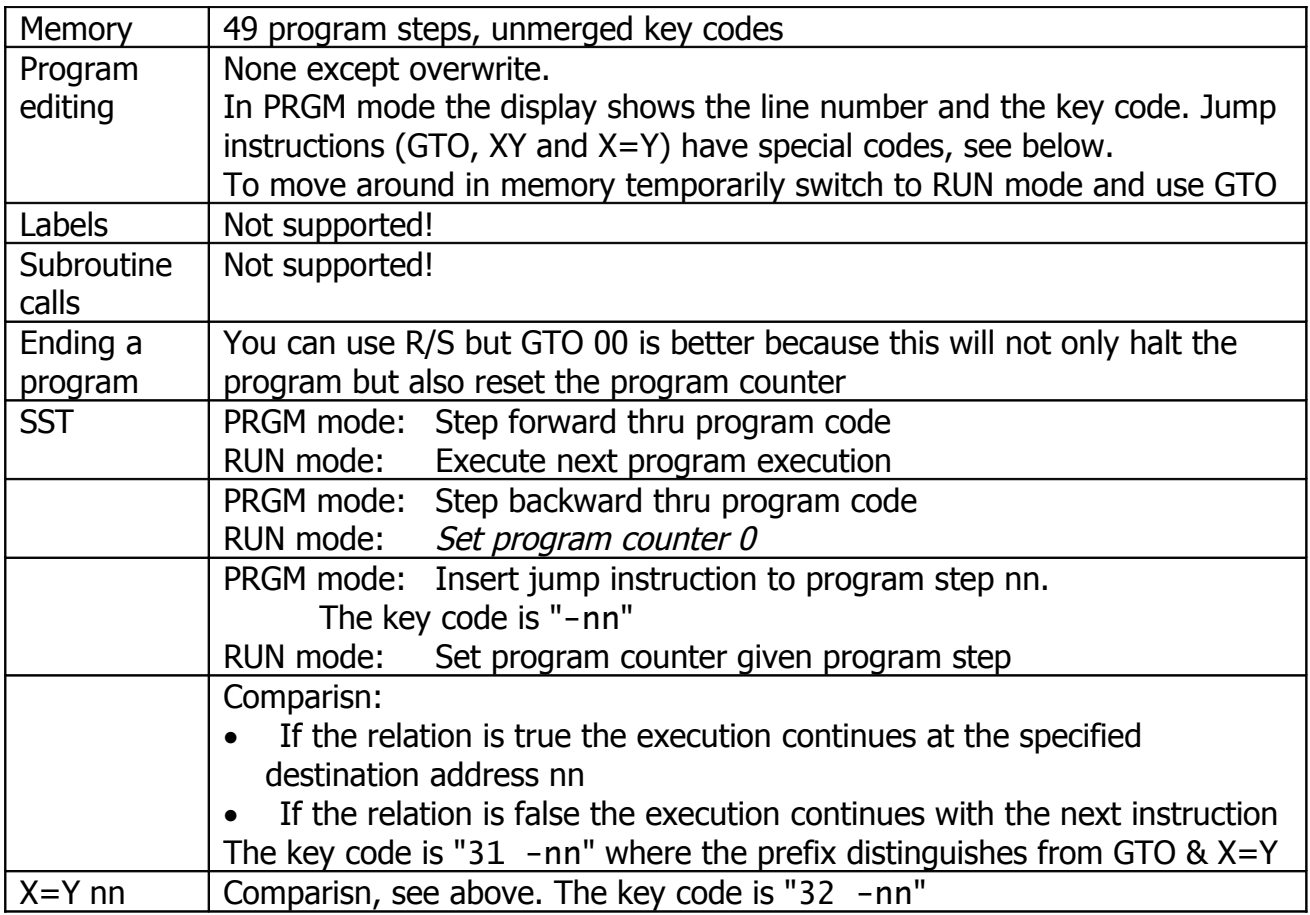